# **การสั่งเข้าเล่มดุษฎีนิพนธ์วิทยานิพนธ์การศึกษาค้นคว้าอิสระ**

1. เข้าเว็บไซต์ [www.stou.ac.th](http://www.stou.ac.th/) คลิกเมนู เลือกเมนูหน่วยงาน คำว่า **"สำนักพิมพ์"**

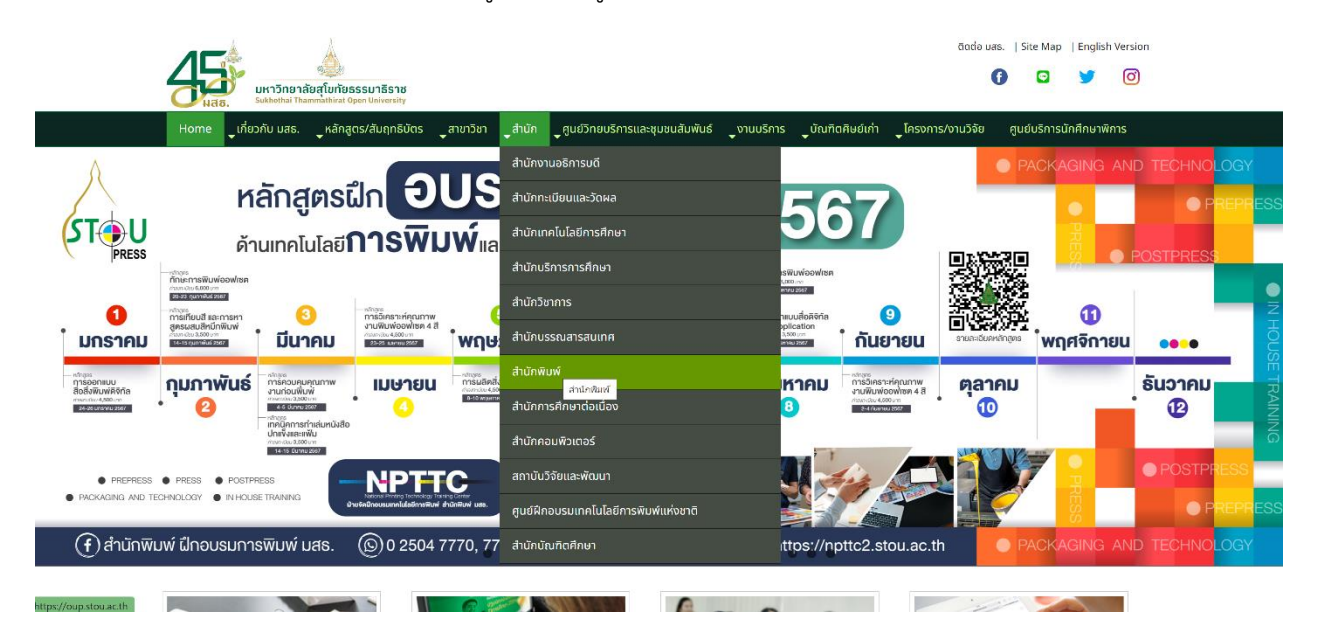

2. คลิกเลือก Banner หลักสูตรฝึกอบรมระยะสั้น การพิมพ์และบรรจุภัณฑ์

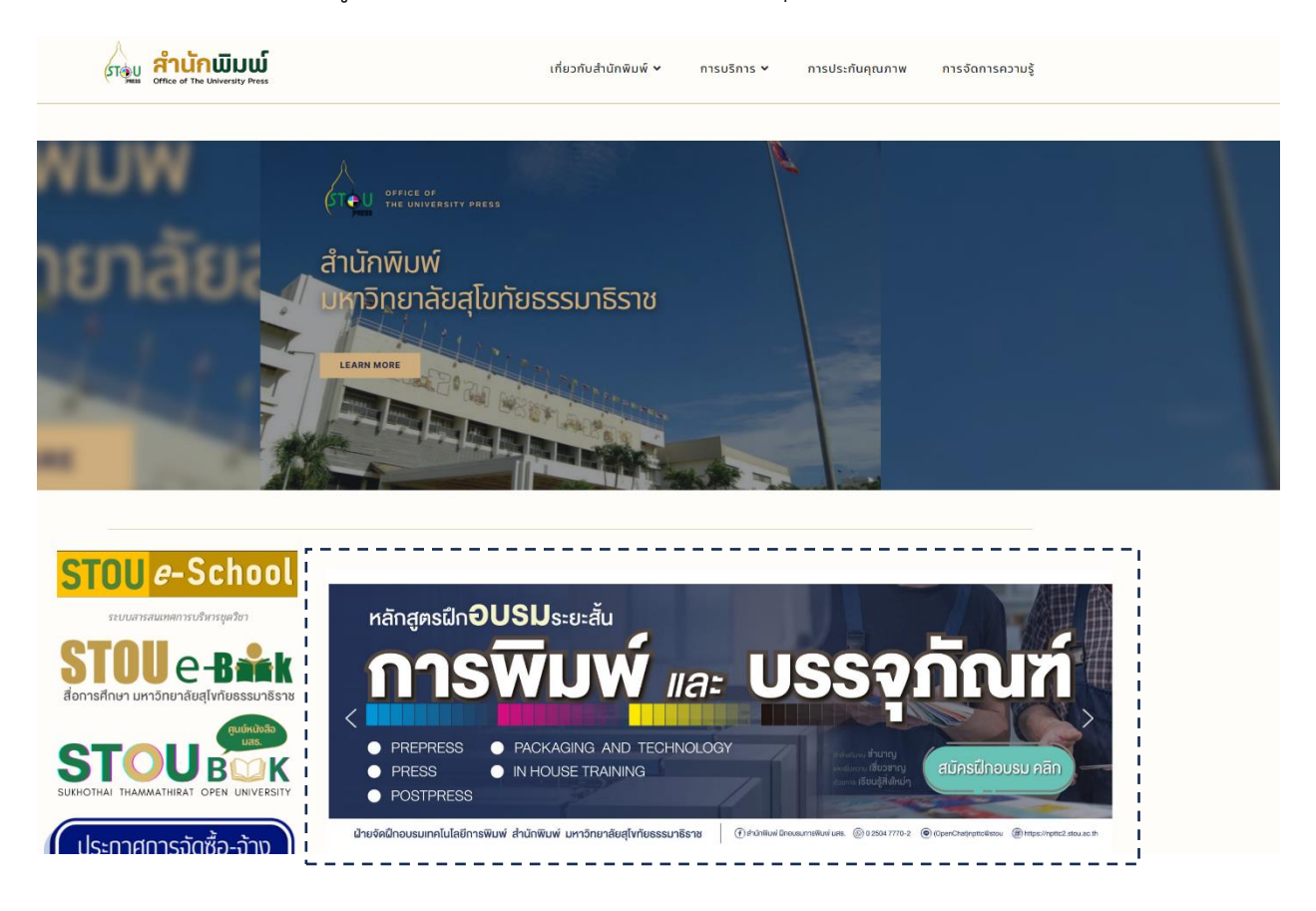

3. เลือกเมนู คำว่า **"ใบสั่งเข้าเล่ม วพ."**

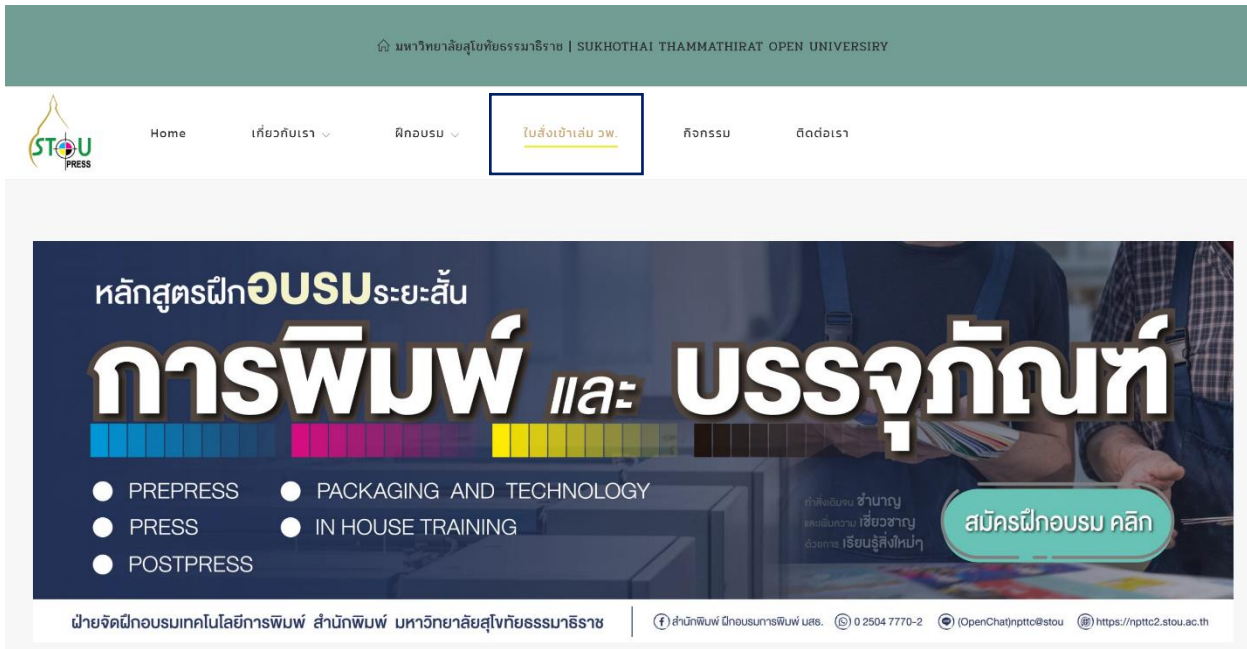

4. ศึกษารายละเอียดขั้นตอนการสั่งเข้าเล่ม ดุษฎีนิพนธ์ วิทยานิพนธ์ การศึกษาค้นคว้าอิสระ

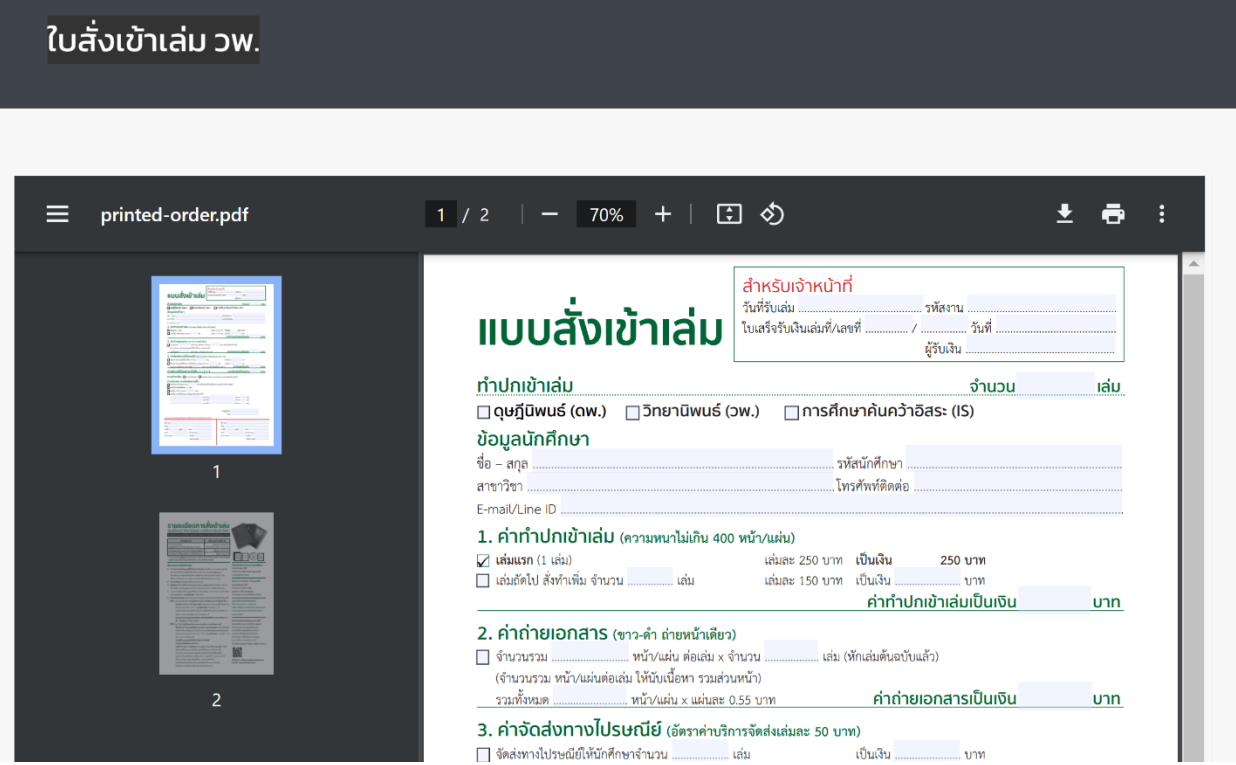

5. ดาวน์โหลดใบสั่งเข้าเล่ม พร้อมกรอกรายละเอียดให้ครบถ้วน ปริ้นท์/ทำสำเนาหลักฐานการโอนเงิน รวบรวม ี จัดส่งพร้อมเล่มฉบับสมบูรณ์ที่ พร้อมเข้าเล่ม, สำ เนาใบ สบฑ. 001, CD-R, "แบบสั่งเข้าเล่ม" (ตามข้อ 1 - 4) ้จัดส่งมายัง ฝ่ายจัดฝึกอบรมเทคโนโลยีการพิมพ์ สำนักพิมพ์มหาวิทยาลัยสโขทัยธรรมาธิราช เลขที่ 9/9 หม่ 9 ถ. แจ้งวัฒนะ ต.บางพูด อ.ปากเกร็ด จ.นนทบุรี 11120 เมื่อฝ่ายจัดฝึกอบรมเทคโนโลยีการพิมพ์ ได้รับเอกสาร ้ดังกล่าวแล้วจะดำเนินการตรวจสอบความถูกต้อง ออกใบเสร็จรับเงินให้นักศึกษาและสำเนาใบเสร็จรับเงิน ส่ง พร้อม สำเนา ใบ สบฑ.001 และแผ่น CD-R ให้ฝ่ายส่งเสริมมาตรฐานบัณฑิตศึกษา สำ นักบัณฑิตศึกษาสำหรับ ใบเสร็จรับเงินฉบับจริง จะจัดส่งให้นักศึกษาทางไปรษณีย์(พร้อมกับการจัดส่งเล่ม หรือการมารับเล่มด้วยตนเอง)

#### สำหรับเจ้าหน้าที่ วันที่จับเล่น รหัสงาน ้แบบสั่งเข้าเล่ม ใบเสร็จรับเงินเล่มที่∕เลขที่ . ้างที่ ผ้รับเงิน ทำปกเข้าเล่ม ้เล่ม จำนวน  $\Box$ ดูษฎีนิพนธ์ (ดพ.)  $\Box$ วิทยานิพนธ์ (วพ.)  $\Box$ การศึกษาค้นคว้าอิสระ (IS) ข้อมลนักศึกษา รหัสบัณฑึกมา ชื่อ – สกล สาขาวิชา . .<br>โทรศัพท์ติดต่อ E-mail/Line ID ... 1. ค่าทำปกเข้าเล่ม (ความหนาไม่เกิน 400 หน้า/แผ่น) ⊘ี เล่มแรก (1 เล่ม) ้เล่มละ 250 บาท **เป็นเงิ**น 250 บาท —<br>□ เล่มถัดไป สั่งทำเพิ่ม จำนวน .................. เล่ม เล่มละ 150 บาท เป็นเงิน ค่าทำปกเข้าเล่มเป็นเงิน unn 2. ค่าถ่ายเอกสาร (ขาว-ดำ ถ่ายหน้าเดียว) ุ่ จำนวนรวม ...... ...... หน้า/แผ่น ต่อเล่ม x จำนวน เล่ม (หักเล่มต้นฉบับแล้ว) (จำนวนรวม หน้า/แผ่นต่อเล่ม ให้นับเนื้อหา รวมส่วนหน้า) ค่าถ่ายเอกสารเป็นเงิน รวมทั้งหมด ......... ......... <mark>หน้า/แผ่น x แผ่นละ 0.55 บาท</mark> บาท 3. ค่าจัดส่งทางไปรษณีย์ (อัตราค่าบริการจัดส่งเล่มละ 50 บาท) □ จัดส่งทางไปรษณีย์ให้นักศึกษาจำนวน ........................... เล่ม เป็นเงิน **TION** —<br>□ จัดส่งทางไปรษณีย์ให้อาจารย์ที่ปรึกษาภายนอกจำนวน …. เป็นเงิน .... เล่ม **SION** ์<br>- รวมจำนวนที่จัดส่งทางไปรษณีย์ .... .... เล่ม (กรอกชื่อ-ที่อยู่ผู้รับต้านล่าง) ค่าจัดส่งเป็นเงิน unn <u>ค่าบริการที่ต้องชำระทั้งสิ้น 1 + 2 + 3</u> รวมเป็นเงินที่ต้องชำระ unn การชำระเงิน □ ชำระเป็นเงินสด □ โอนเงินผ่านชนาคารกรุงไทย (ดูรายละเอียดด้านหลัง) การรับเล่ม การจัดส่งภายใน ่ ∣ี่ นักศึกษามารับเองจำนวน ้เล่ม (ติดต่อรับที่ฝ่ายจัดฝึกอบรมเทคโนโลยีการพิมพ์) ————————————————————<br>Q ส่งสำนักบัณฑิตศึกษา 1 เล่ม —<br>□ ส่งให้สาขาวิชา จำนวน ... —<br>□ ส่งให้อาจารย์ที่ปรึกษาภายในมหาวิทยาลัย ดังนี้

สาขาวิชา ์จำนวน ............ เล่ม สาขาวิชา ้จำนวน ............. เล่ม . สาขาวิชา . จำนวน ............ เล่ม

> ลงชื่อผู้สั่งทำ วันที่

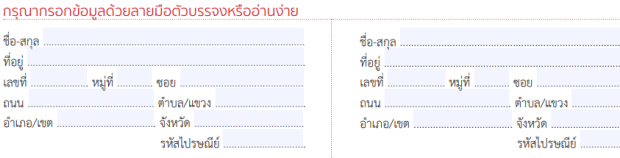

### รายละเอียดการสังเข้าเล่ม ดษฎีนิพนธ์ วิทยานิพนธ์ การศึกษาค้นคว้าอิสระ

.<br>เตมินน์ สำนักเขียนย์ เมตริกตาลัตสโมกัตะตอบวิธีตาห

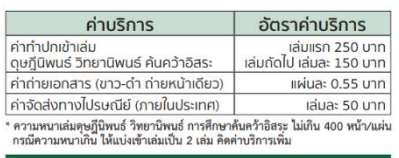

#### ขั้นตอนการสั่งเข้าเล่ม

- 1. จัดเตรียมเล่มฉบับสมบูรณ์ที่พร้อมทำปกเข้าเล่ม (เล่มที่ผ่านการตรวจความถูกต้อง และเจ้าหน้าที่สำนักบัณฑิตศึกษาออกใบ สบท. 001 (แบบรับ ดุษฎีนิพนธ์/ วิทยานิพนธ์/การศึกษาค้นคว้าอิสระ เพื่อดำเนินการทำปกเข้าเล่ม และทำ CD)) บริ้นท์มาเป็นต้นฉบับ อย่างน้อย 1 เล่ม (สำหรับเป็นต้นฉบับถ่ายเอกสาร)
- 2. สำเนาหลักฐาน ใบ สบต. 001 จำนวน 2 ฉบับ 3. จัดเตรียม CD-R (PDF) ที่บรรจุเนื้อหาเหมือน ดุษฎีนิพนธ์/วิทยานิพนธ์/การศึกษา
- ค้นคว้าอิสระ ฉบับสมบูรณ์ และ CD-R (แผ่นเปล่า) ตามจำนวนที่สาขาวิชาระบุ 4. กรอกรายละเอียด คิดคำนวณค่าใช้จ่าย ค่าทำปกเข้าเล่ม ค่าถ่ายเอกสาร และค่าจัดส่ง
- ทางไปรษณีย์ ใน "**แบบสั่งเข้าเล่ม**" ให้ครบถ้วน 5. ซ้ำระเงินค่าเข้าเล่ม (รวมค่าถ่ายเอกสาร จัดส่งไปรษณีย์) โดยเลือกวิธีใดวิธีหนึ่ง ดังนี้ วิธีที่ 1 ชำระเป็นเงินสตที่ งานบัญชีและการเงิน สำนักพิมพ์ อาคารบริภัณฑ์ ชั้น 2
	- โทรศัพท์ 0 2504 7649 (คุณอรชุรี) พร้อมส่งเล่มฉบับสมบูรณ์ที่พร้อมเข้าเล่ม สำเนาใบ สบท. 001. CD-R. "แบบสั่งเข้าเล่ม" (ตามข้อ 1 - 4) กรณีชำระเป็นเงินสด เมื่อชำระเงินแล้ว ขอให้นักศึกษาสำเนาใบเสร็จรับเงิน จำนวน 1 ฉบับ นำส่งพร้อม CD-R (ตามข้อ 3) ที่ ฝ่ายส่งเสริมมาตรฐานบัณฑิตศึกษา สำนักบัณฑิตศึกษา อาคารวิชาการ 3
- ชั้น 2 โทรศัพท์ 0 2504 7568-9 วิธีที่ 2 โอนเงินเข้าบัญชีออมทรัพย์ ธนาคารกรุงไทย สาขาเมืองทองธานี ชื่อบัญชี มหาวิทยาลัยสุโขทัยธรรมาธิราช หมายเลขบัญชี 147-0-24139-0 ปริ้นท์/ทำสำเนาหลักฐานการโอนเงิน รวบรวมจัดส่งพร้อมเล่มฉบับสมบูรณ์ที่ พร้อมเข้าเล่ม, สำเนาใบ สบท. 001, CD-R, "แบบสั่งเข้าเล่ม" (ตามข้อ 1 - 4) รวม 5 รายการ จัดส่งมายัง

#### ฝ่ายจัดฝึกอบรมเทคโบโลยีการพิมพ์ สำนักพิมพ์ มหาวิทยาลัยสโขทัยธรรมาธิราช

เลขที่ 9/9 หม 9 ถ.แจ้งวัฒนะ ต.บางพด อ.ปากเกร็ด จ.นนทบรี 11120 เมื่อฝ่ายจัดฝึกอบรมเทคโนโลยีการพิมพ์ ได้รับเอกสารดังกล่าวแล้ว จะดำเนินการตรวจสอบความถูกต้อง ออกใบเสร็จรับเงินให้นักศึกษา และสำเนาใบเสร็จรับเงิน ส่งพร้อม สำเนา ใบ สบฑ.001 และแผ่น CD-R ให้ฝ่ายส่งเสริมมาตรฐานบัณฑิตศึกษา สำนักบัณฑิตศึกษา สำหรับใบเสร็จรับเงินอบับจริง จะจัดส่งให้นักศึกษาทางไปรษณีย์ (พร้อมกับการจัดส่งเล่ม หรือการมารับเล่มด้วยตนเอง)

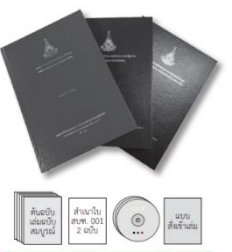

ติดต่อสอบถามรายละเอียด การชำระเงิน ได้ที่ โทรศัพท์ 0 2504 7649 (คุณอรชุรี) งานมัณชีและการเงิน

ติดตามการเข้าเล่ม กำหนดเสร็จ และนัดรับเล่ม ได้ที่ โทรศัพท์ 0 2504 7766 (คณผกา หรือ คณบัญชา) ฝ่ายจัดฝึกอบรมเทคโนโลยีการพิมพ์

#### ระยะเวลาการทำปกเข้าเล่น ใช้เวลาประมาณ 3 - 4 สัปดาห์ หลังจากได้รับ แบบสั่งเข้าเล่ม ต้นฉบับเล่ม ฉบับสมบูรณ์ และรายละเอียดหลักฐาน ครบถ้วนแล้ว

ติดต่อขอรับเล่มด้วยตนเอง ได้ที่ ฝ่ายจัดฝึกอบรมเทคโนโลยีการพิมพ์ สำนักพิมพ์ อาคารศูนย์ฝึกอนรม เทคโนโลยีการพิมพ์แห่งชาติ ชั้น 1 มหาวิทยาลัยสุโขทัยธรรมาธิราช 9/9 หม่ 9 ถ.แจ้งวัฒนะ ต.บางพด อ.ปากเกร็ด จ.นนทบุรี 11120 Însrîwri 0 2504 7766, 0 2504 7770-2

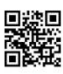

Website: https://npttc2.stou.ac.th E-mail: nottc@stou.ac.th

## สามารถดาวน์โหลดใบสั่งเข้าเล่มดุษฎีนิพนธ์วิทยานิพนธ์การศึกษาค้นคว้าอิสระ

ได้ที่ https://npttc2.stou.ac.th/printed-order-thesis-and-is/

หรือสแกน QR Code

ชื่อ-สกุล

ที่อยู่

เลขที่

mm. อำเภอ/

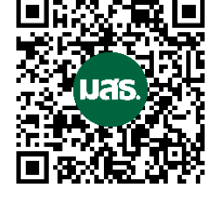